## **SIEMENS**

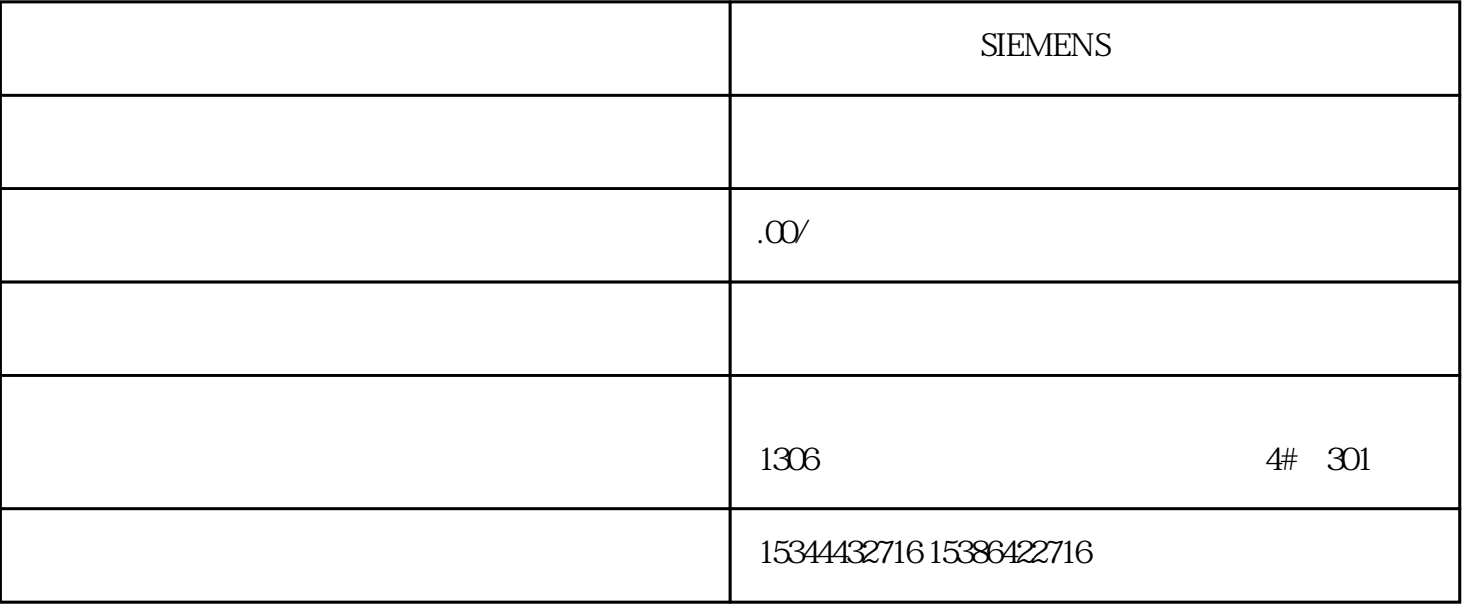

 $\rightarrow$ —— $\rightarrow$ 

**SIEMENS** 

S7-200SMART S7-200CN S7-300 S7-400

S7-1200 S7-1500 S7-ET200SP

西门子中国授权代理商——湖南西控自动化设备有限公司,本公司坐落于湖南省中国(湖南)自由贸易 1306

 $4 \quad 30$ 

 $10$ 

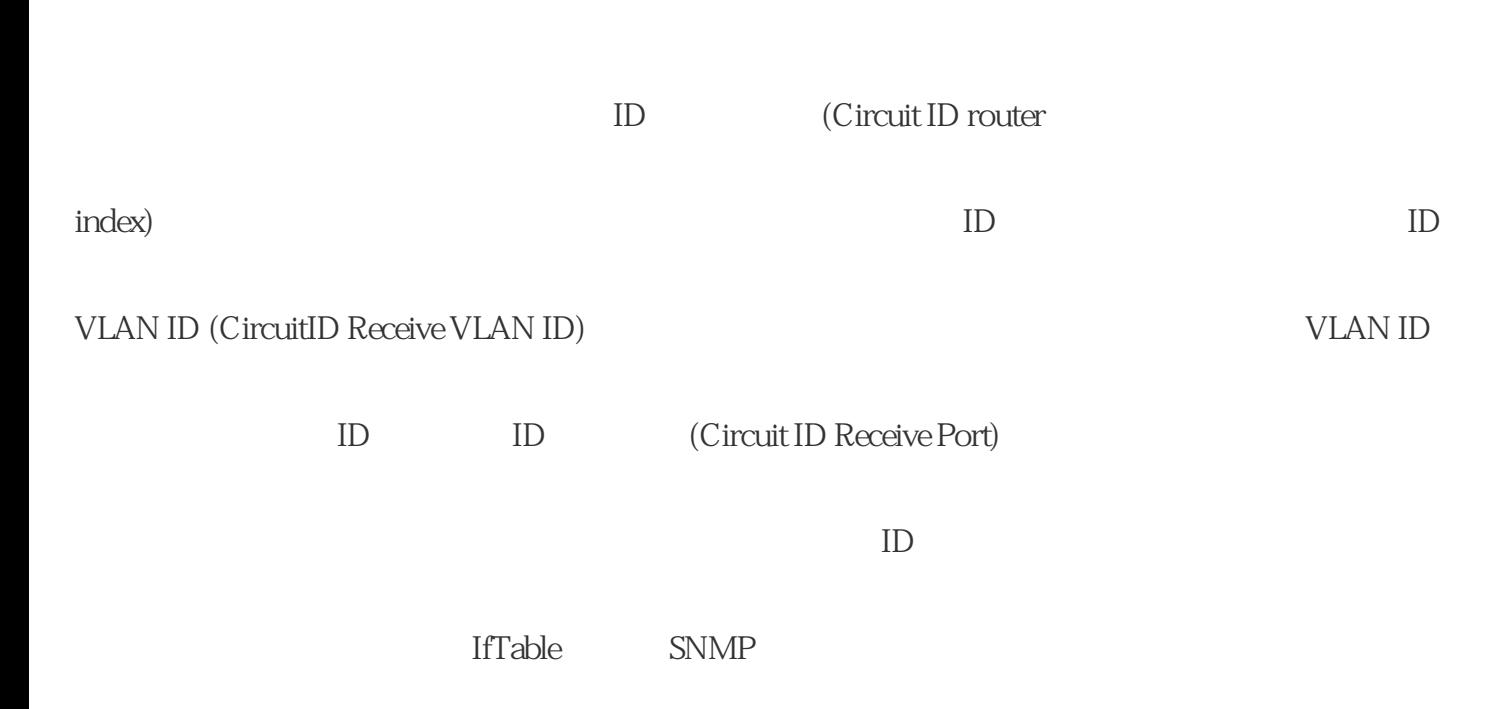

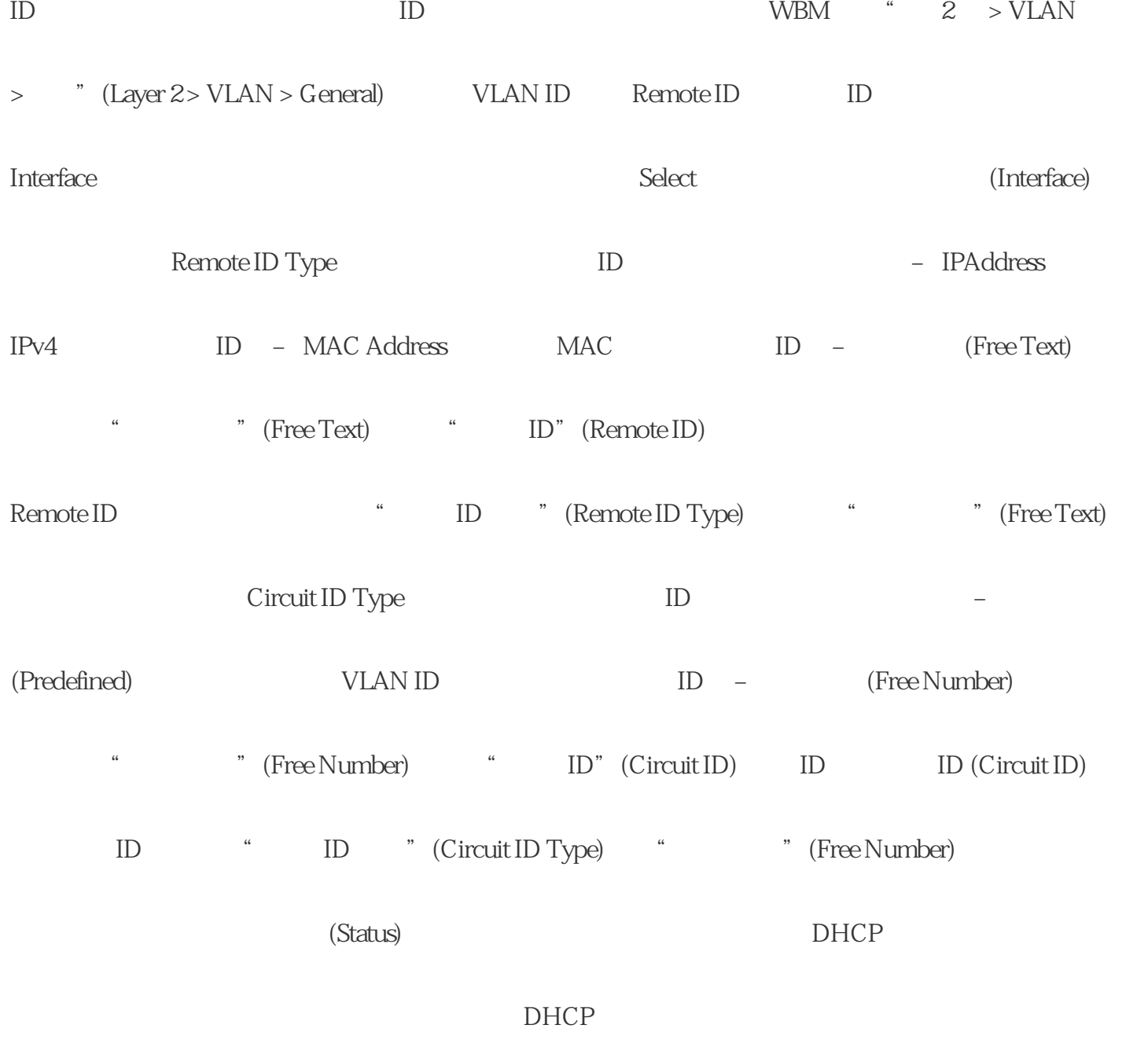

PROFIBUS ???????????

??????????????????I/O???????????? I/O?ET 200SP HA?ET 200iSP?ET 200M? ET 200pro ?? I/O ?? PROFIBUS PA ???? PA ????3.0 ???????

PROFINET

S7400 ????? AS ???F ???? AS ????FH ?????? PROFINET IO?? ET 200M ??I/O ??????????????????????????

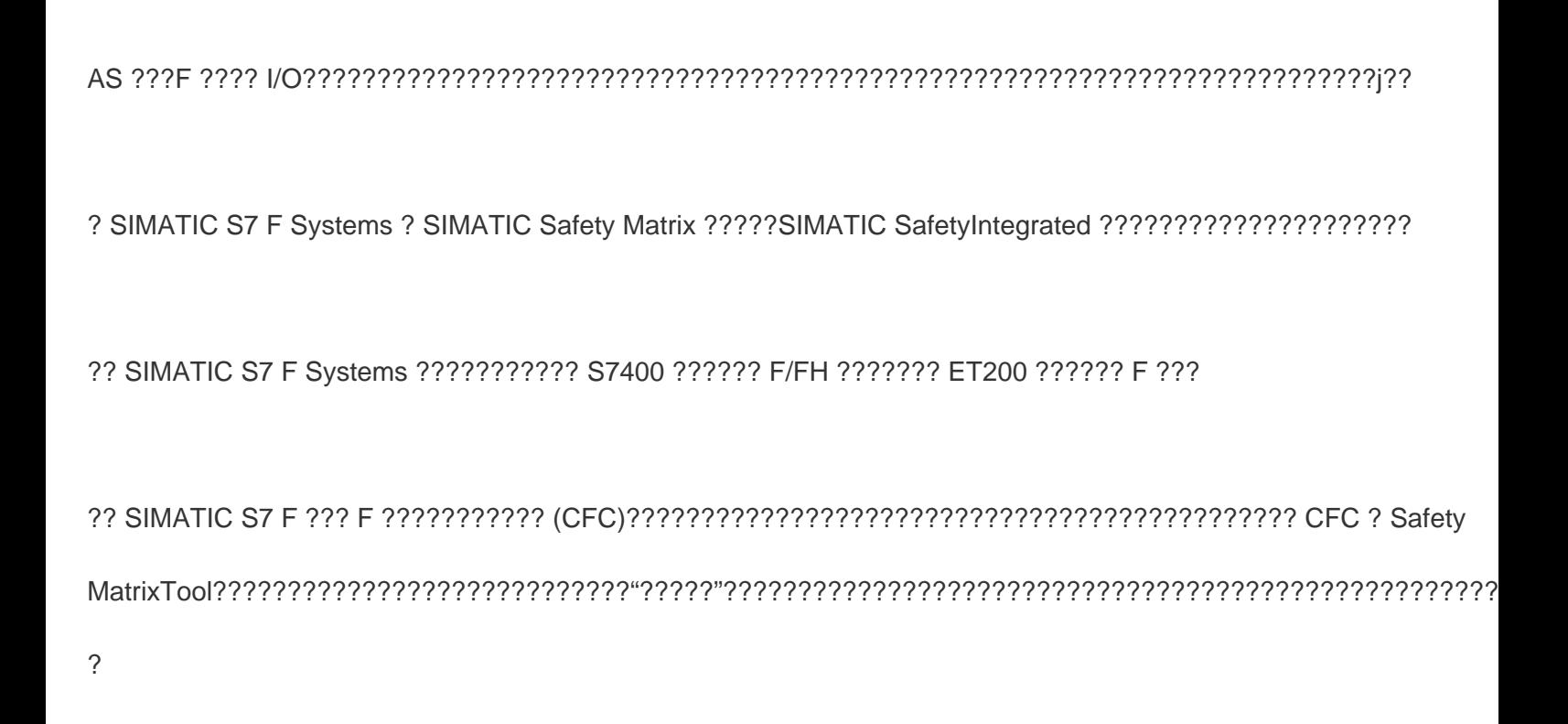

??? Safety Matrix Viewer???? SIMATIC PCS 7 OS ??? SIMATIC PCS 7 OS????????? SIMATIC Safety Matrix

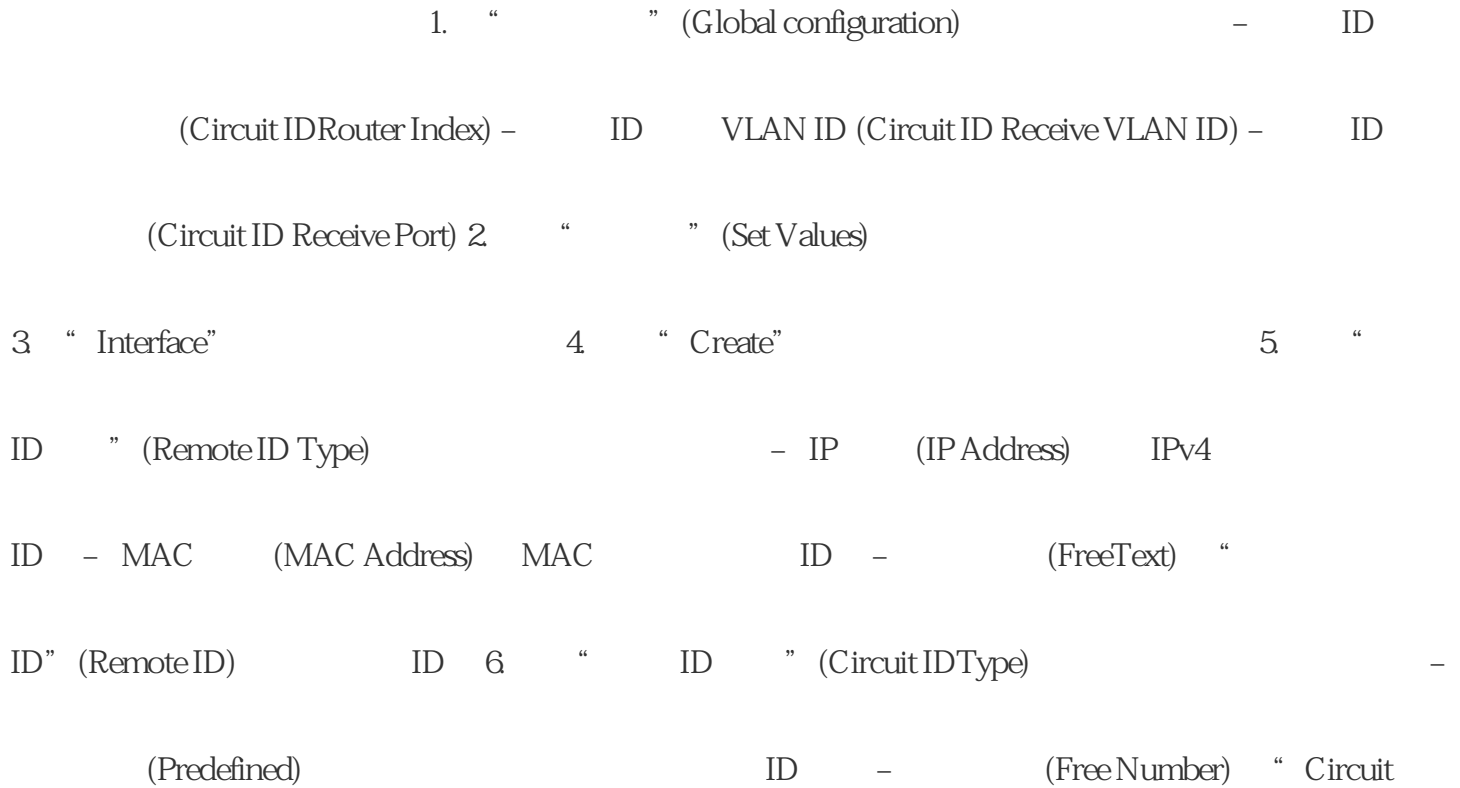

## ID" ID 7.  $\bullet$  " (Set Values)

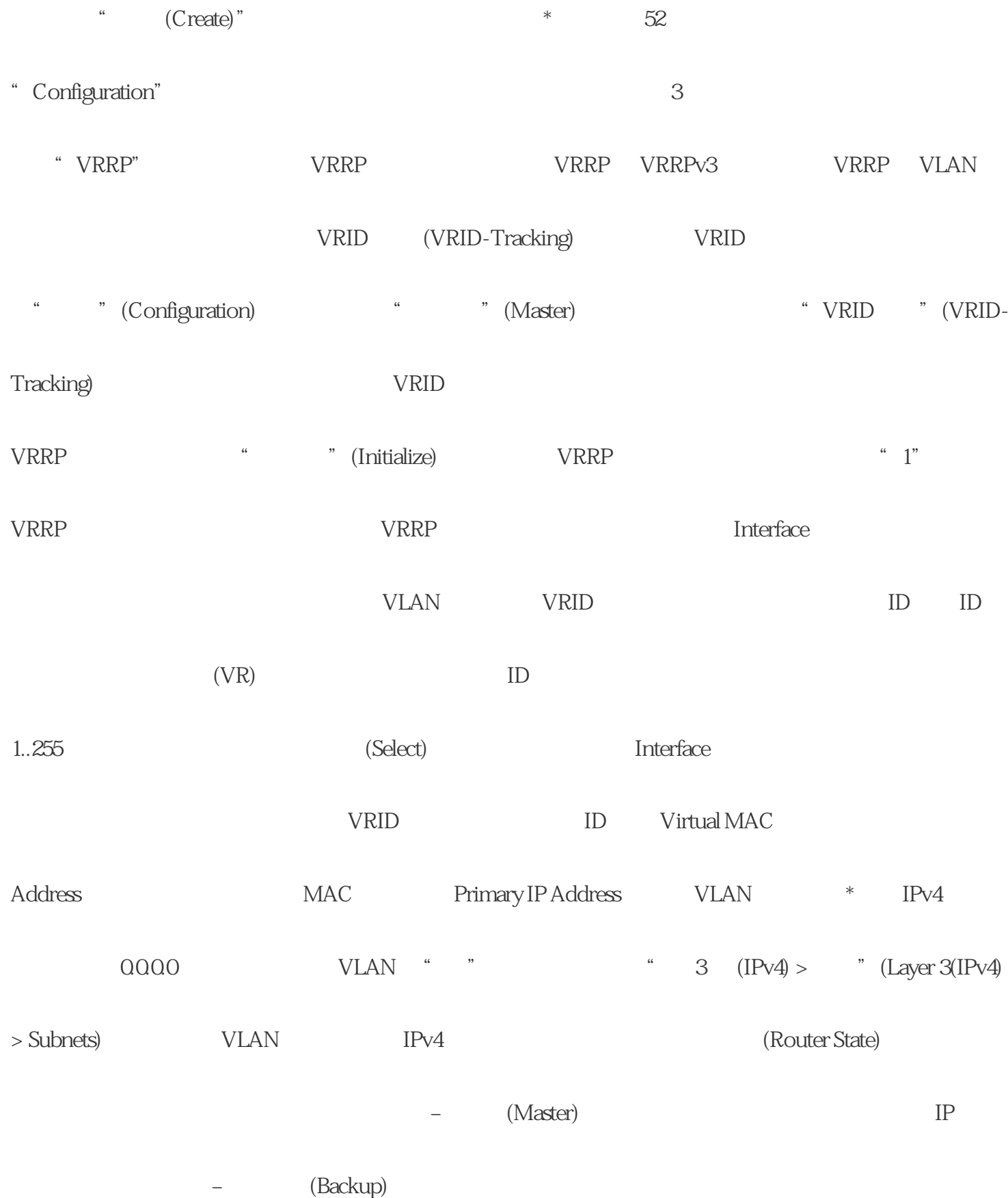

该路由器为备用路由器。如果主路由器发生故障,备用路由器会接管主路由器的任务。– 初始化

(Initialize) 虚拟路由器刚刚开启。该路由器将很快切换为"主设备"或"备用"状态。

 $S$ IEMENS

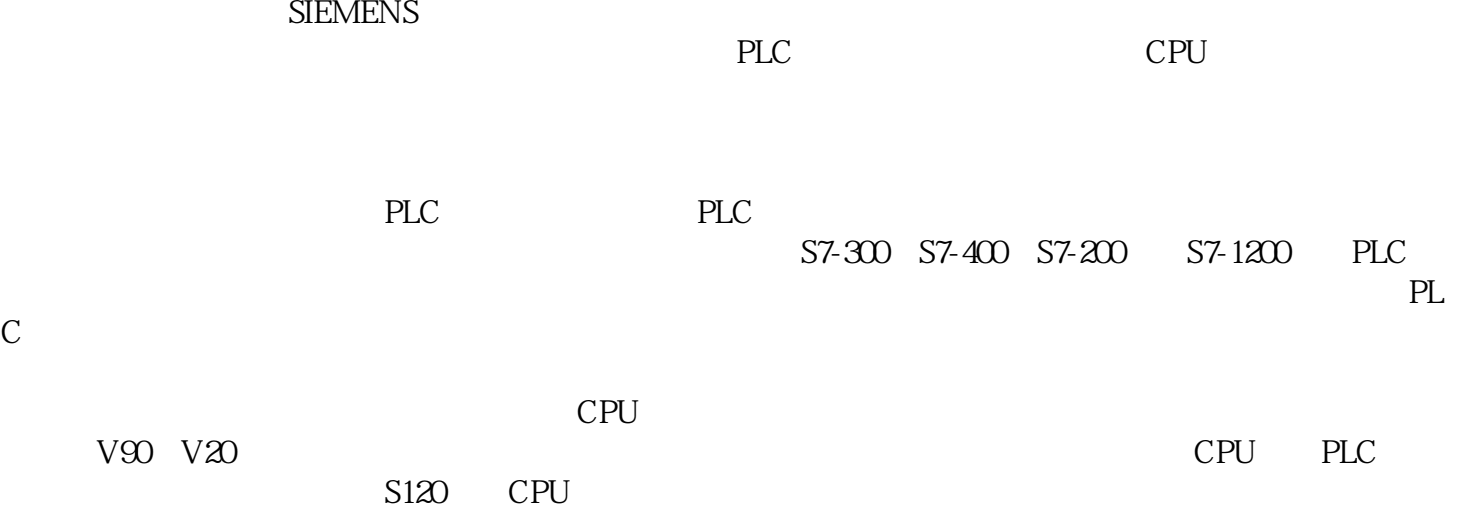

 $SEMENS$ 

 $S$ EMENS